# **Informatyka dla fizyków IV etap edukacyjny – zakres uzupełniający**

program nauczania obowiązujący w klasach 2 i 3 Liceum Ogólnokształcącego

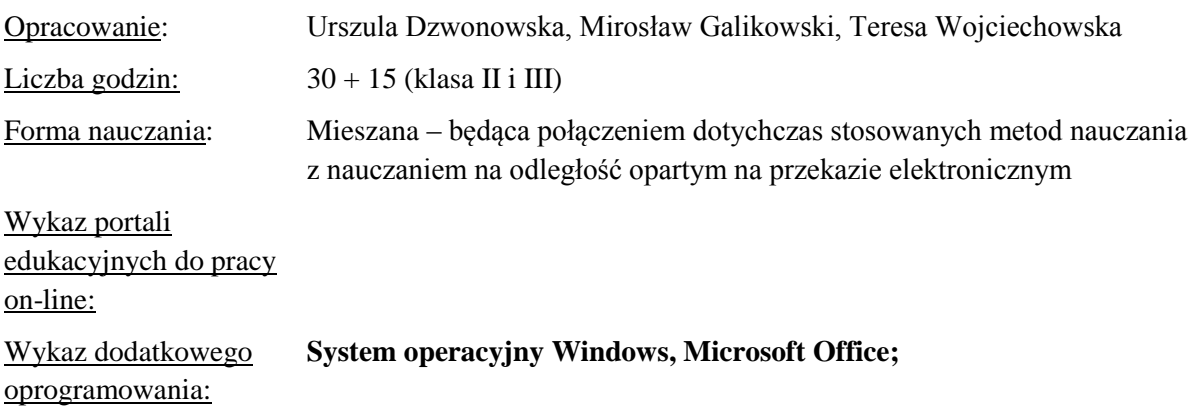

# Wstęp

Program nauczania przedmiotu uzupełniającego **Informatyka dla fizyków** jest adresowany do uczniów klas drugich i trzecich z rozszerzeniem fizyki w liceum ogólnokształcącym. Opracowany został na bazie podstawy programowej przedmiotu Informatyka i Fizyka w zakresie rozszerzonym.

W podstawie programowej dla przedmiotu Informatyka w zakresie rozszerzonym zostały zapisane następujące **treści nauczania**:

- 1. Posługiwanie się komputerem i jego oprogramowaniem, korzystanie z sieci komputerowej.
- 2. Wyszukiwanie, gromadzenie, selekcjonowanie, przetwarzanie i wykorzystywanie informacji, współtworzenie zasobów w sieci, korzystanie z różnych źródeł i sposobów zdobywania informacji.
- 3. Komunikowanie się za pomocą komputera i technologii informacyjno-komunikacyjnych.
- 4. Opracowywanie informacji za pomocą komputera, w tym rysunków, tekstów, danych liczbowych, animacji, prezentacji multimedialnych i filmów.
- 5. Rozwiązywanie problemów i podejmowanie decyzji z wykorzystaniem komputera, stosowanie podejścia algorytmicznego.
- 6. Wykorzystywanie komputera oraz programów edukacyjnych do poszerzenia wiedzy i umiejętności z różnych dziedzin.
- 7. Wykorzystywanie komputera i technologii informacyjno-komunikacyjnych do rozwijania zainteresowań, opisywanie zastosowań informatyki, ocena zagrożeń i ograniczeń, aspekty społeczne rozwoju i zastosowań informatyki.

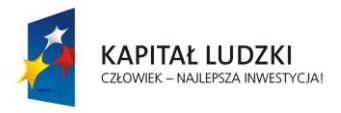

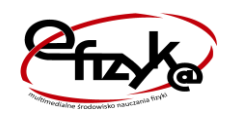

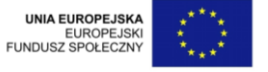

W podstawie programowej dla przedmiotu Fizyka w zakresie rozszerzonym zostały zapisane następujące **treści nauczania**:

- 1. Znajomość i umiejętność wykorzystania pojęć i praw fizyki do wyjaśniania procesów i zjawisk w przyrodzie.
- 2. Analiza tekstów popularno-naukowych i ocena ich treści.
- 3. Wykorzystanie i przetwarzanie informacji zapisanych w postaci tekstu, tabel, wykresów, schematów i rysunków.
- 4. Budowa prostych modeli fizycznych i matematycznych do opisu zjawisk.
- 5. Planowanie i wykonywanie prostych doświadczeń i analiza ich wyników.

Program nauczania przedmiotu uzupełniającego **Informatyka dla fizyków** wykorzystuje wyżej wymienione treści nauczania, a w nich:

- wykorzystanie arkusza kalkulacyjnego do obrazowania zależności funkcyjnych i do zapisywania algorytmów, tworzenia bazy danych,
- wykorzystywanie poznanych praw fizycznych w życiu codziennym, technice oraz w czasie nauki innych dyscyplin naukowych
- opisywanie zjawisk życia codziennego pod kątem odkrywania praw przyrody.
- przeprowadzanie eksperymentu naukowego i analizowanie pozyskanych wyników pod kątem ich przydatności i zgodności z przewidywaniami.
- wysnuwanie hipotez na podstawie wyników eksperymentu naukowego,
- opracowywanie zespołowo projektu przedmiotowego i międzyprzedmiotowego z wykorzystaniem metod i narzędzi informatyki,
- korzystanie z zasobów edukacyjnych udostępnianych na portalach przeznaczonych do kształcenia na odległość.

Uczniowie uzyskają kompetencje związane z różnymi dziedzinami nauki a w szczególności informatyki, matematyki i fizyki. Szczególny nacisk zostanie położony na:

- 1. Wykorzystanie arkusza kalkulacyjnego do obrazowania zależności funkcyjnych.
- 2. Grupowe tworzenie projektów. Prezentację tych projektów. Tematy projektów będą obejmowały obszary informatyki i fizyki. Bardzo duży nacisk podczas realizacji projektów będzie kładziony na przestrzeganie prawa autorskiego.

Odpowiednio dobrane przykłady zadań i otwartość na różnorodność rozwiązań wpłynie na rozwój umiejętności algorytmicznego myślenia i wykorzystania metod numerycznych do rozwiązywania problemów fizycznych. Wszystkie omawiane zagadnienia powinny łączyć się w całość i w efekcie prowadzić do opracowywania przez uczniów zaawansowanych projektów.

Najważniejszym czynnikiem osiągnięcia sukcesu będzie pełna realizacja programu nauczania. Z tym związane jest wcześniejsze przygotowanie pracowni, materiałów ćwiczeniowych, skorzystanie z odpowiedniego podręcznika i platformy zdalnego nauczania oraz efektywne wykorzystanie czasu.

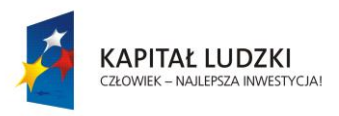

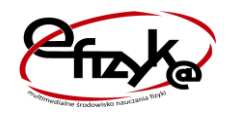

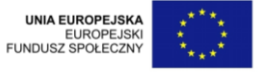

# Cele kształcenia i wychowania oraz treści nauczania

### A. **Gromadzenie informacji, wyszukiwanie i przetwarzanie danych - Zaawansowane funkcje arkusza kalkulacyjnego (25 h)**

- o Zagadnienia związane z komputerowymi bazami danych, tworzenie tabel i wykresów
- o Rodzaje wykresów i ich zastosowanie
- o Złożone formuły w arkuszu kalkulacyjnym
- o Cechy skutecznej prezentacji w zależności od jej przeznaczenia
- o Zaawansowane narzędzia do wyznaczania rozwiązań
- o Zaawansowane techniki tworzenia wykresów
- o Zastosowanie makr i procedur VBA do analizy danych
- o Symulacja zjawisk za pomocą arkusza kalkulacyjnego
- o Elementy multimedialne w prezentacjach, przygotowanie prezentacji do pokazu
- o E-learning jako coraz popularniejsza forma doskonalenia zawodowego, zdobywania kwalifikacji, aktywizacji i uatrakcyjniania tradycyjnej formy kształcenia

### **B. Zastosowanie narzędzi informatycznych w rozwiązywaniu zadań z fizyki Analiza danych z eksperymentów fizycznych (5 h)**

- o Analiza i modelowanie problemów i sytuacji problemowych z różnych dziedzin
- o Określanie i formułowanie sytuacji problemowych, których rozwiązanie wymaga użycia komputera
- o Podstawowe techniki algorytmiczne
- o Dobór i układanie efektywnych algorytmów do rozwiązania problemów.
- o Zastosowanie arkusza kalkulacyjnego w kinematyce punktu
- o Drgania i fale mechaniczne prezentowane za pomocą arkusza kalkulacyjnego

#### **C. Zastosowanie narzędzi informatycznych w rozwiązywaniu zadań z fizyki. Numeryczna analiza zjawisk fizycznych (15 h)**

- o Funkcja wykładnicza cz. II.
- o Szereg promieniotwórczy
- o Wykres w skali logarytmicznej. Krzywa rezonansowa obwodu RLC.
- o Zadanie "o dziesięć mniej".
- o Zderzenie niesprężyste przekaz pędu i energii kinetycznej.
- o Charakterystyka napięciowo-prądowa ogniwa.
- o Pomiar oporu wewnętrznego woltomierza.
- o Element nieliniowy w obwodzie cz. I.
- o Element nieliniowy w obwodzie cz. II.
- o Przejście światła przez pryzmat cz. I.
- o Przejście światła przez pryzmat cz. II.

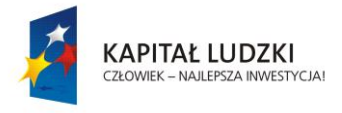

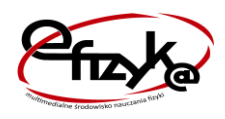

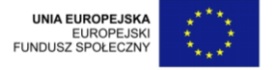

# Propozycje kryteriów oceny i metod sprawdzania osiągnięć ucznia

Najważniejszym dokumentem opisującym sposoby oceniania postępów i osiągnięć uczniów jest wewnątrzszkolny system oceniania. Wszystkie przedmiotowe regulaminy powinny być z nim całkowicie zgodne. Nie można więc ułożyć uniwersalnego Przedmiotowego Regulaminu Oceniania. Możliwe jest natomiast sformułowanie jego głównych założeń i niektórych kryteriów.

### **Uniwersalne kryteria pomocne w ułożeniu Przedmiotowego Systemu Oceniania**

- a) Przed przystąpieniem do ćwiczeń uczniowie powinni znać kryteria, według których będą oceniani.
- b) Ocenie podlega ostateczny wynik ćwiczenia, np. dokument tekstowy, przetworzone zdjęcie itp.
- c) Na ocenę ma wpływ termin oddania pracy.
- d) Ocenie mogą podlegać także: aktywność na lekcji, zgodność z założeniami zadania, szybkość wykonania ćwiczenia, odpowiedzi ustne, sprawdziany on-line i off-line w postaci testów lub praktycznych ćwiczeń sprawdzających, dokładność wykonania ćwiczenia, estetyka, funkcjonalność projektu, umiejętność kierowania zespołem, prace domowe, przygotowanie do zajęć i inne wynikające z doświadczeń nauczyciela.

#### **Kryteria na poszczególne oceny:**

- ocenę **dopuszczającą** otrzymuje uczeń, który wykonuje ćwiczenie z pomocą nauczyciela lub kolegi z zespołu, niedbale korzysta z narzędzi i nie stosuje wszystkich zaleceń wynikających z zadania, nie dba o estetykę dokumentów, nie potrafi współpracować z zespołem
- ocenę **dostateczną** otrzymuje uczeń, który poprawnie użył określonych w zadaniu narzędzi, lecz nie wykorzystał ich wszystkich możliwości, w końcowym dokumencie lub projekcie występują niedoskonałości wynikające z niedbałości lub nieumiejętnego korzystania z narzędzi edytora, ma problemy ze współpracą z członkami zespołu
- ocenę **dobrą** otrzymuje uczeń, który samodzielnie wykonuje zadanie, dobrze współpracuje z członkami zespołu, oddaje prace w określonym terminie, projekty mają drobne niedoskonałości, występują nieuzasadnione odstępstwa od założeń zadania
- ocenę **bardzo dobrą** powinien uzyskać uczeń: samodzielnie wykonujący ćwiczenie lub swoje zadania w zespole, oddający prace w wyznaczonym terminie, używający wszystkich możliwych opcji narzędzi do poprawy jakości wykonanej pracy, oddający prace estetyczne bez wad, zawierające niewpływające na jakość pracy błędy lub niedociągnięcia
- ocenę **celującą** powinien uzyskać uczeń: perfekcyjnie wykonujący założenia danego projektu lub zadania, oddający prace w wyznaczonym czasie, pracujący samodzielnie lub spełniający wzorowo swoje zadania w zespole, np. lidera grupy; w przypadku zadań graficznych powinno być spełnione

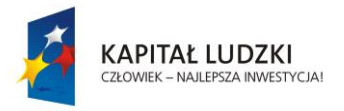

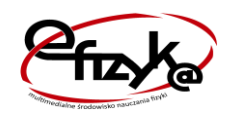

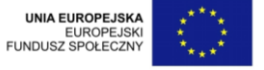

kryterium estetyki i zgodności z zasadami tworzenia danego rodzaju grafiki oraz prawidłowe użycie narzędzi edytorów

Na ocenę powinna mieć też wpływ ogólna postawa ucznia i kultura informatyczna. Jest to subiektywny czynnik, dlatego nauczyciel powinien stosować go z rozwagą.

Innym elementem wpływającym na ocenę pracy ucznia jest jego zaangażowanie w projekty informatyczne wykonywane na rzecz szkoły, organizacji młodzieżowej, zespołu itp. w czasie wolnym. W takim przypadku można wystawić dodatkowe oceny za aktywność.

#### **Podsumowanie**

Kryteria na poszczególne oceny powinien samodzielnie sformułować nauczyciel, korzystając z własnych doświadczeń, przykładowego opisu ocen, opierając się o Wewnątrzszkolny System Oceniania. Gotowy system powinien być ogłoszony uczniom na pierwszych zajęciach. Kryteria oceniania będą wtedy zrozumiałe dla wszystkich. Dla niektórych ćwiczeń można ustalić bardziej precyzyjne kryteria.

Uczniowie o specjalnych potrzebach edukacyjnych, dla których stosuje się kartę pracy i indywidualizację, podlegają tym samym kryteriom oceniania, z wyjątkiem ćwiczeń, w których nauczyciel przewidział odrębne kryteria.

Bardzo dobrym narzędziem do oceniania, archiwizowania i opisywania prac oraz przeprowadzania sprawdzianów wiedzy i umiejętności jest platforma e-learningowa. Jej stosowanie znacznie poprawia komfort pracy nauczyciela i pozwala uporządkować dokumentację zajęć. Sprawdziany – testy przeprowadzane za pośrednictwem platformy sprawdzane są automatycznie i oceniane według kryteriów ustalonych przez prowadzącego zajęcia. Nauczyciel może kontrolować terminowość oddawania prac i uzasadniać wystawioną ocenę. Możliwe jest też ocenianie prac po upływie pewnego czasu, co dodatkowo zwiększa komfort pracy. Oceny z platformy łatwo przepisać do dziennika. Można także analizować wyniki całej klasy lub grupy za pomocą wykresów i zestawień. Dzięki temu nauczyciel może ocenić poziom trudności postawionego przed uczniami zadania, a także poziom opanowania materiału w danej klasie. Zestawienia są generowane automatycznie i są dobrym narzędziem ewaluacyjnym.

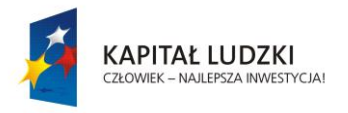

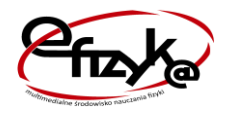

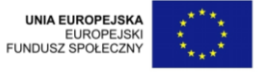

#### **Kl. 2 i 3 (I semestr klasy 3) (45 lekcji) Tytuł działu 1 Wprowadzenie do zajęć (1 h)**

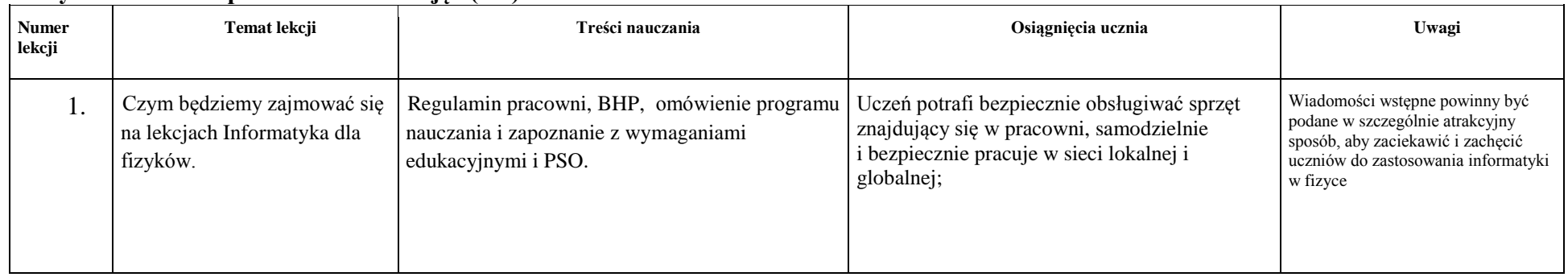

#### **Tytuł działu 2 Zaawansowane funkcje arkusza kalkulacyjnego 24 h**

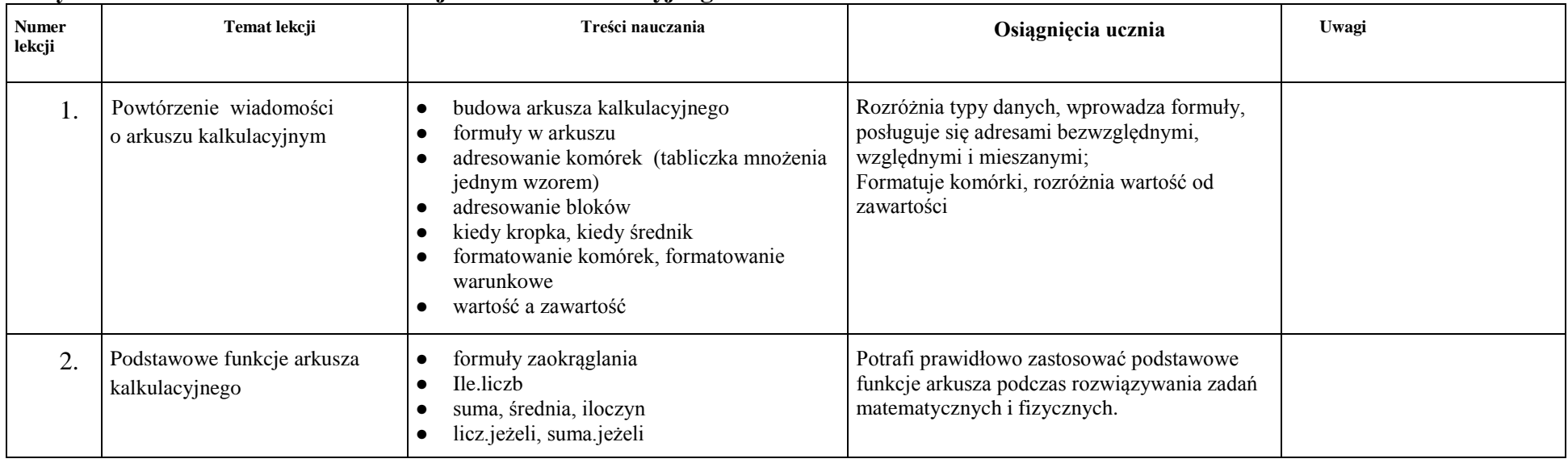

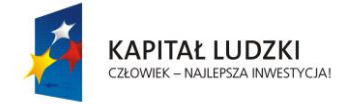

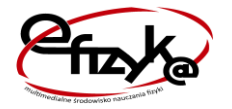

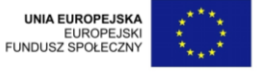

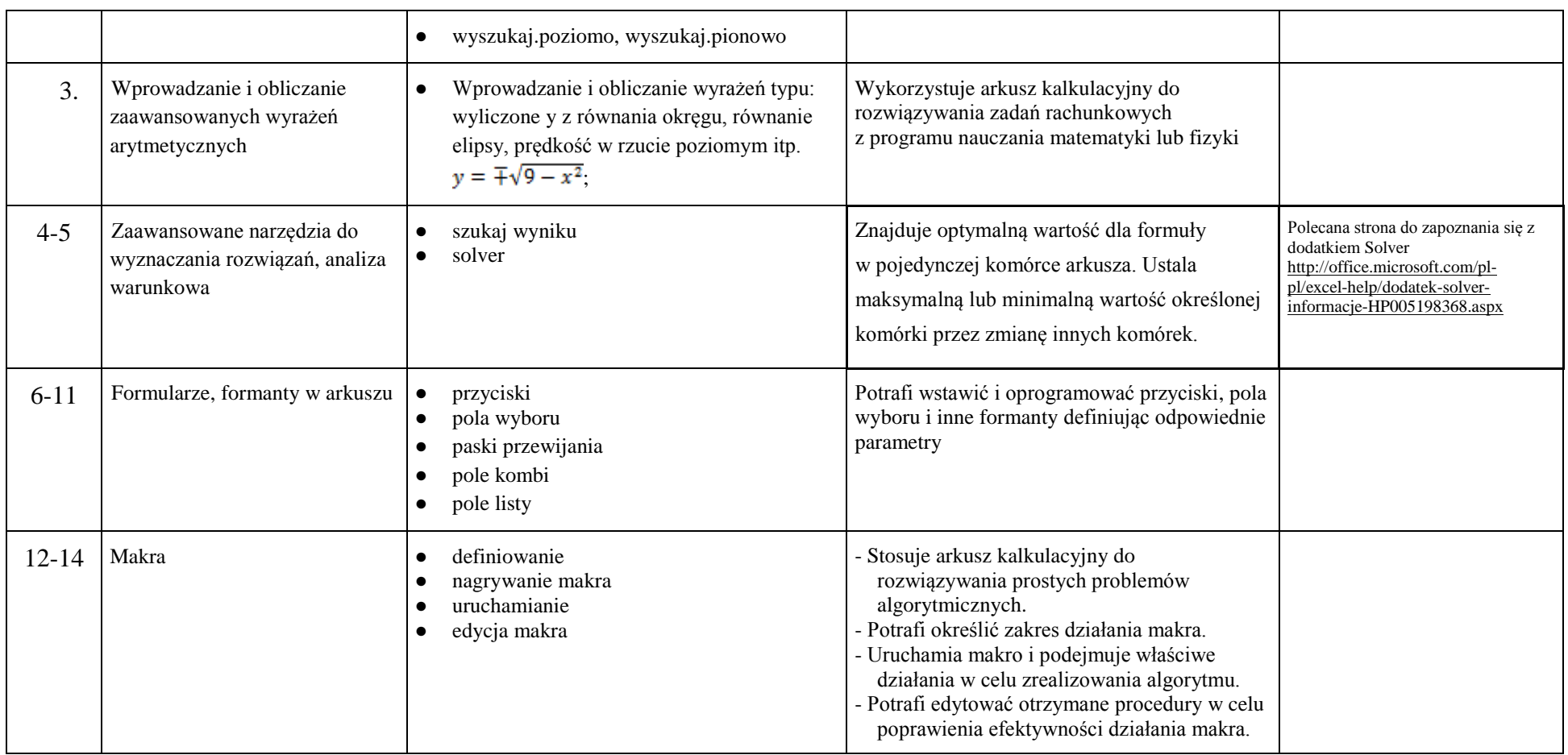

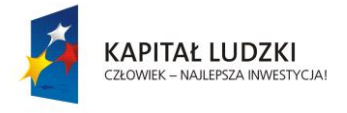

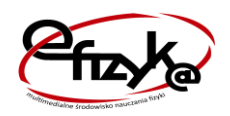

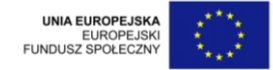

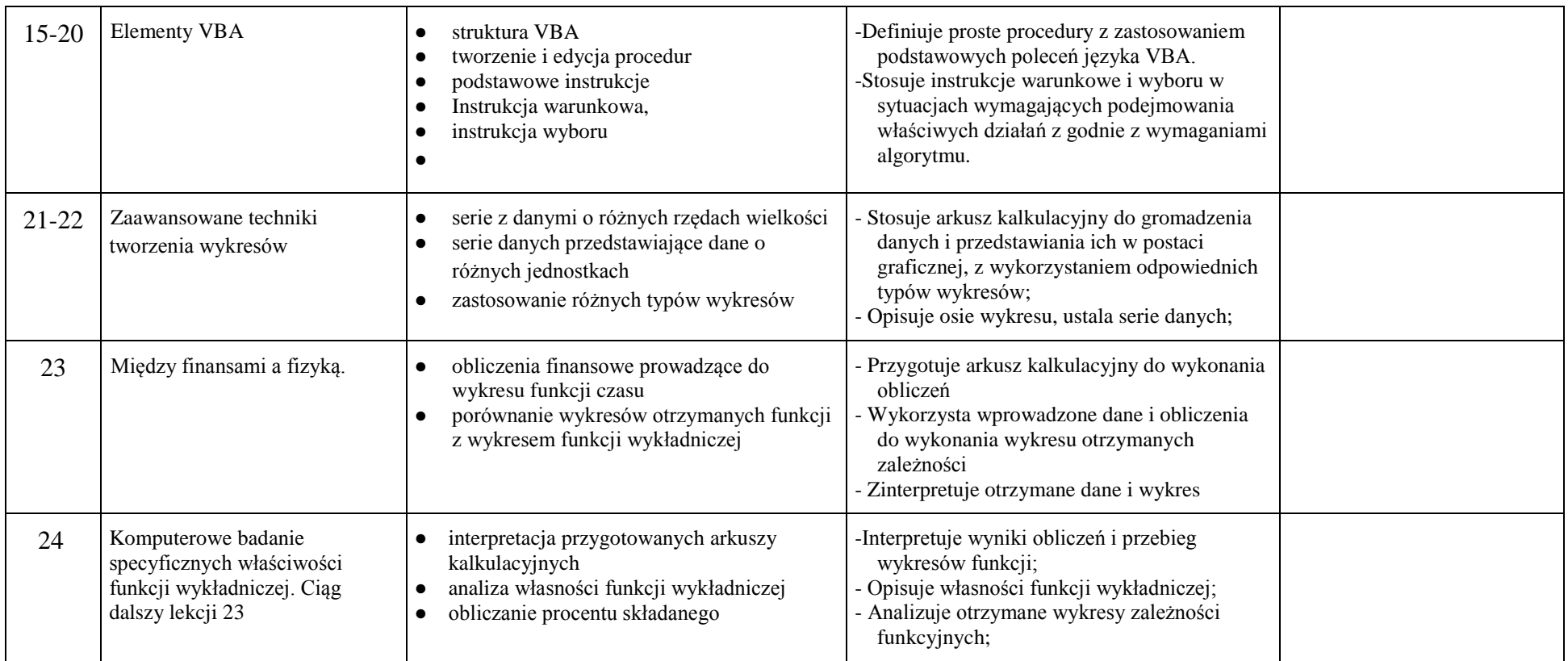

# **Tytuł działu 3 Analiza danych z eksperymentów fizycznych 6 h**

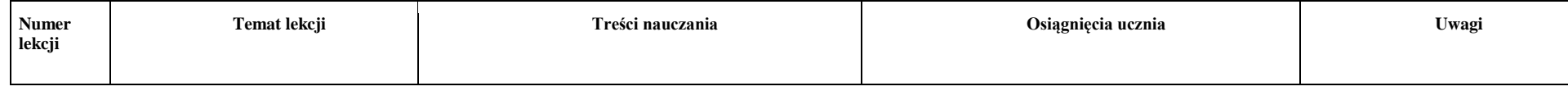

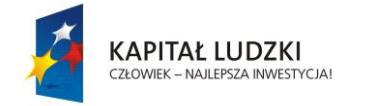

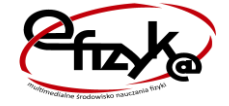

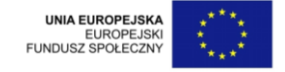

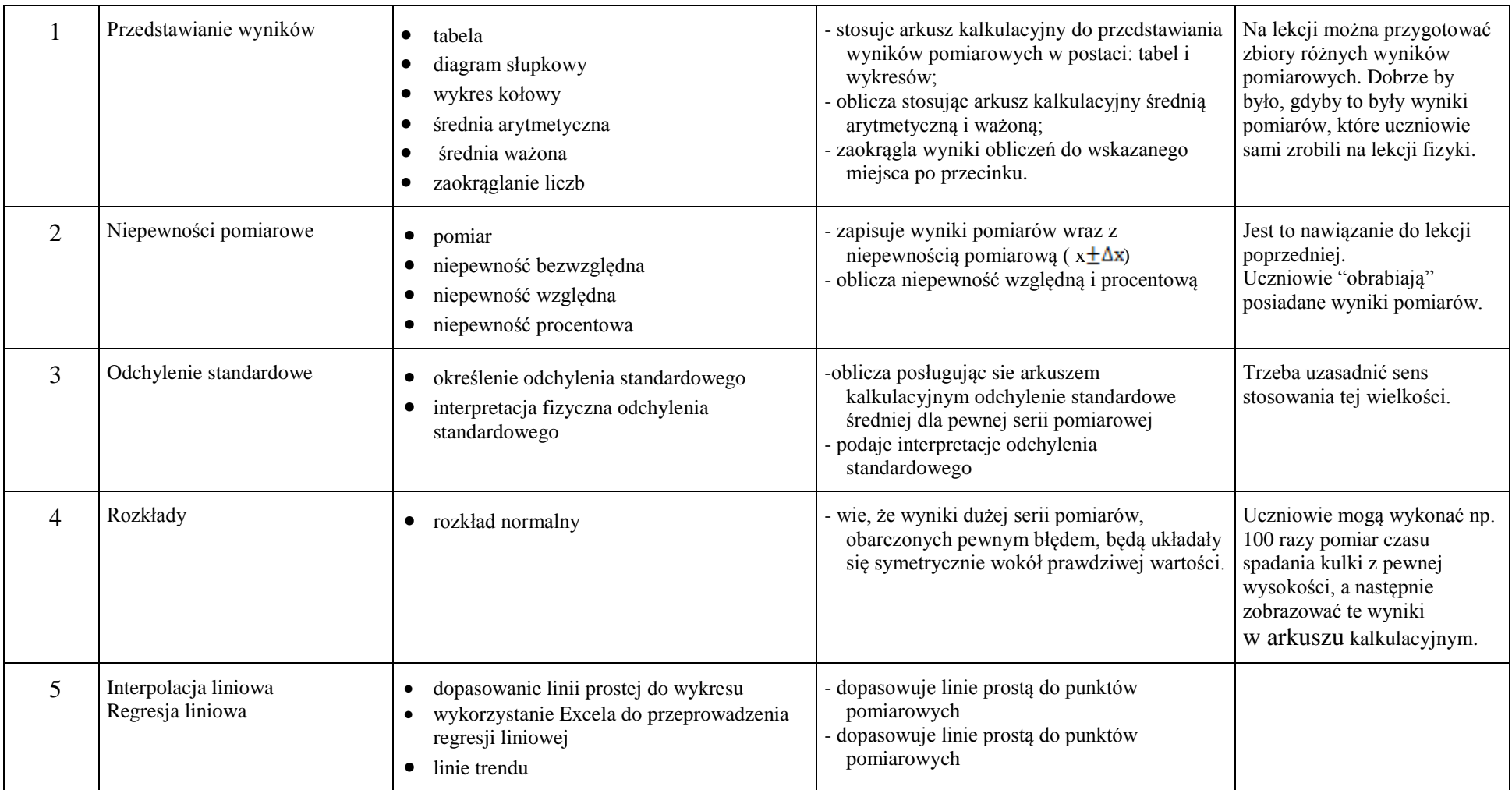

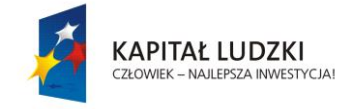

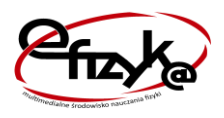

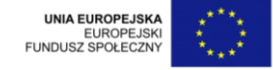

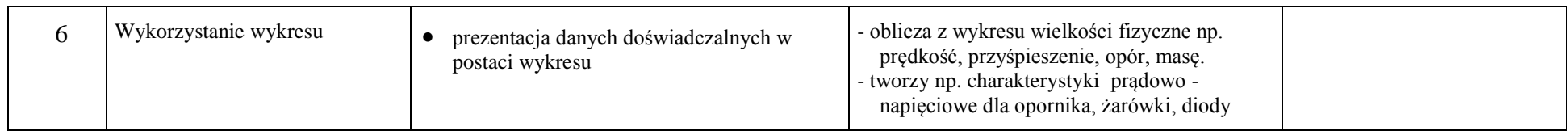

# **Tytuł działu 4 Numeryczna analiza zjawisk fizycznych 15 h**

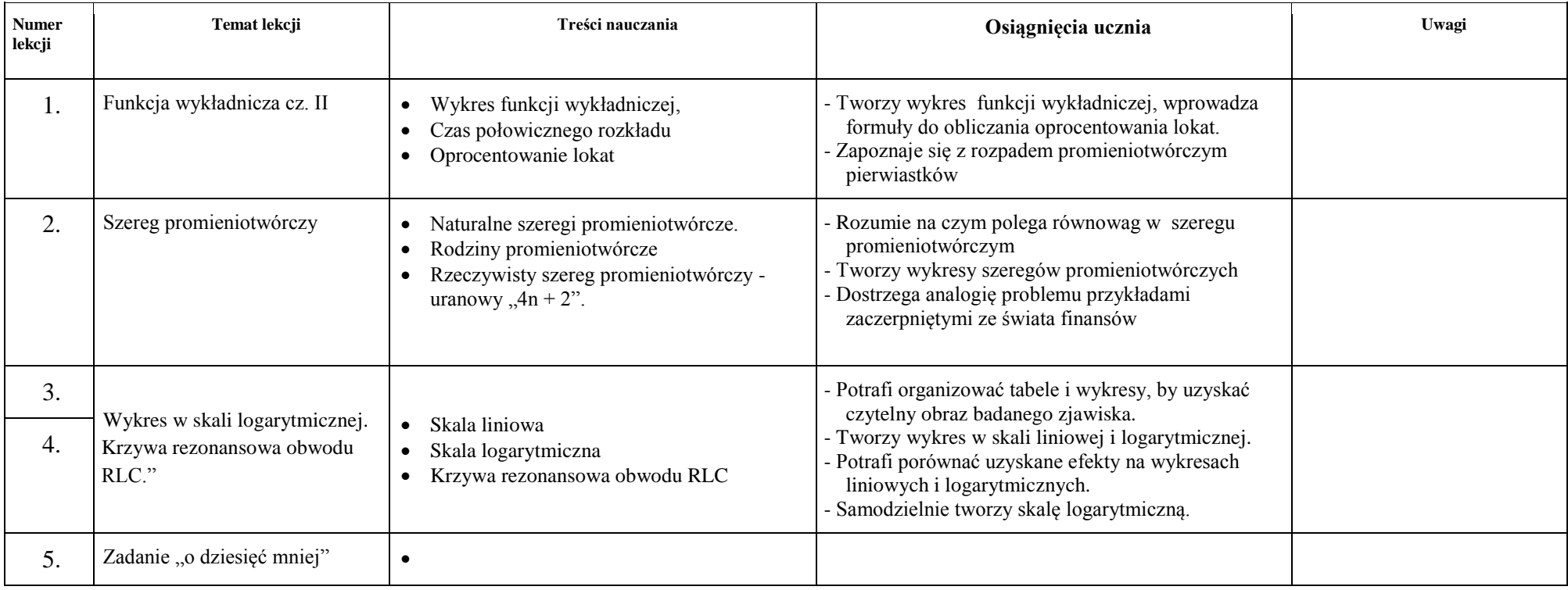

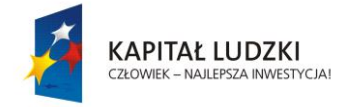

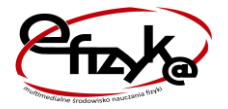

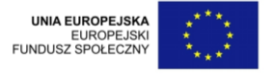

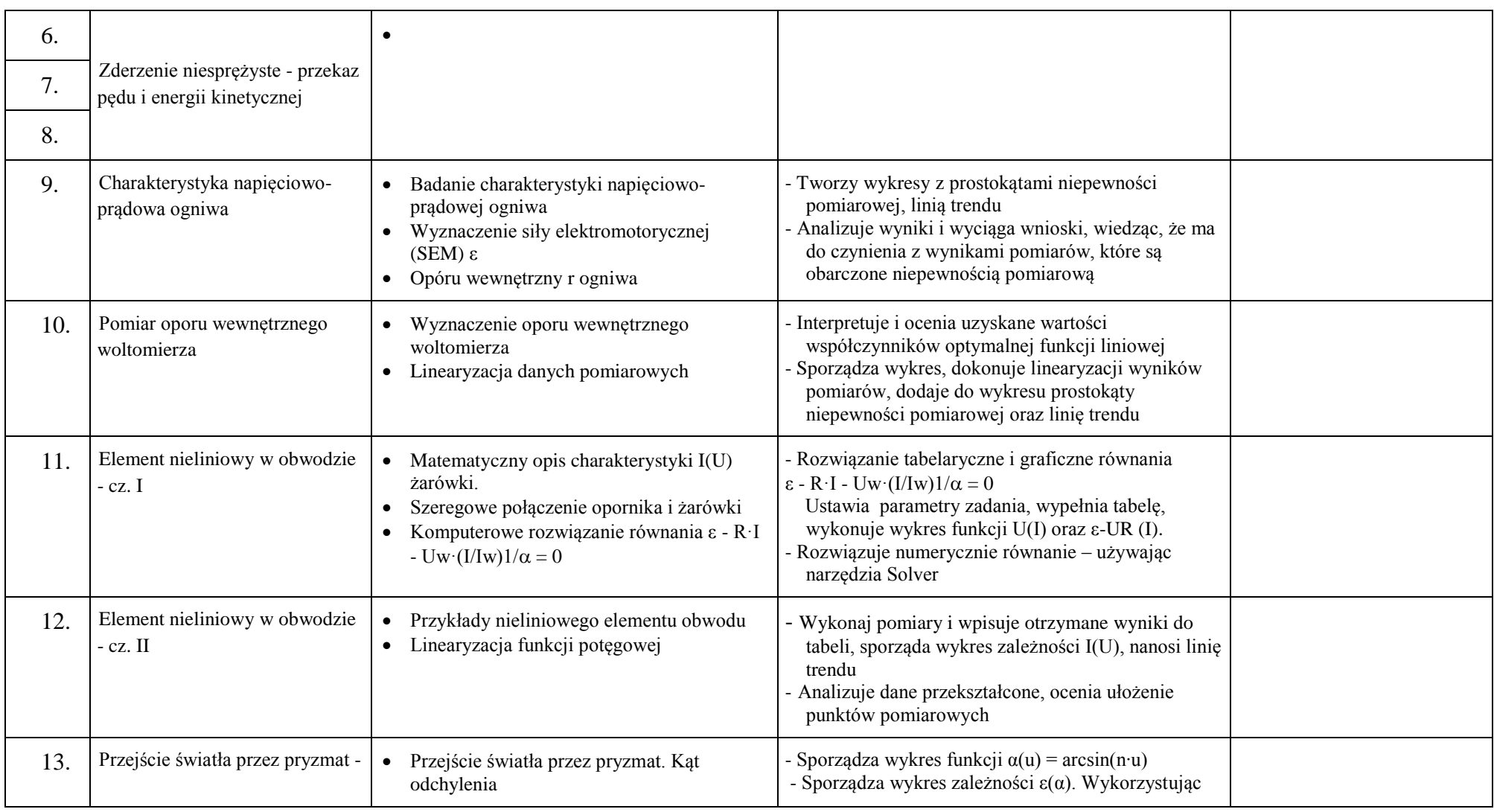

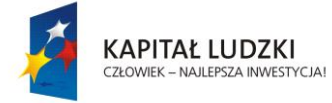

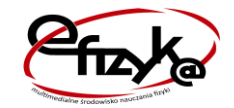

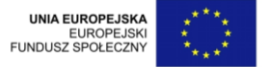

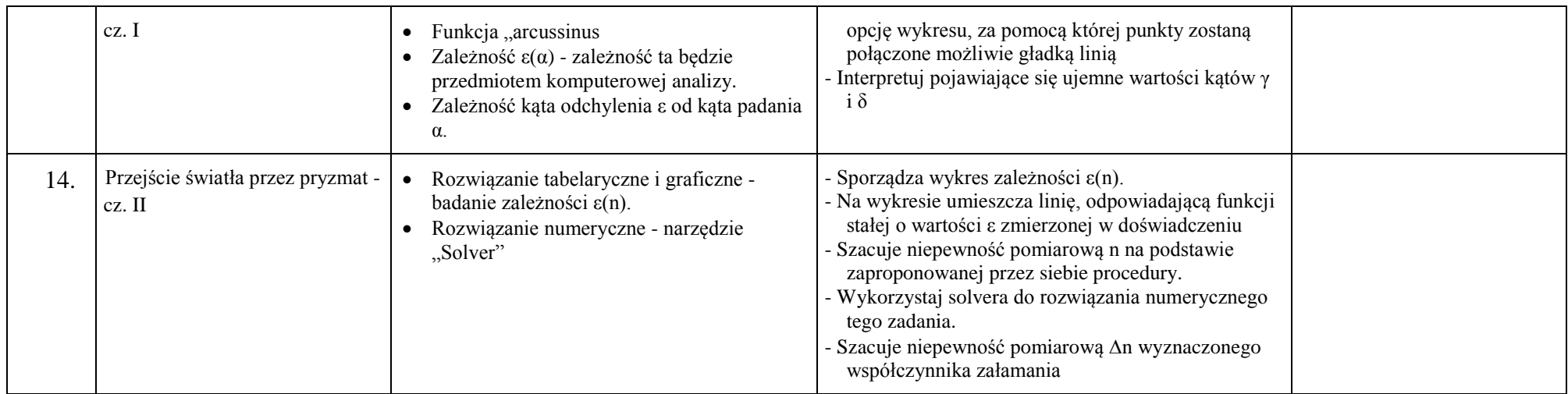

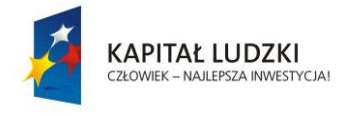

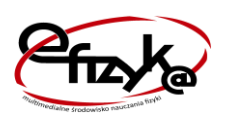

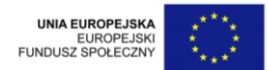